## [Download this PDF to your computer and go to](http://www.livescribe.com/player) www.livescribe.com/player On iOS, open the PDF in Livescribe+.

Intermediate Algebra 88.6 Further Graphing of Quadratic Equations Writing Quadratic Functions in the Form y=a(x-hisk Please refer to lecture violes. Deriving a Formula for the Vertex Please refer to lecture notes. > The graph of  $f(x) = ax^2 + bx + c$ , when  $a \neq 0$ , is a parabola with vertex  $Vinter\left(\frac{-b}{2a}, \frac{c-b^2}{4a}\right)$  $(Same$  books write it as  $\left(\frac{-b}{2a} f\left(\frac{-b}{2a}\right)\right)$  which means you use  $\frac{-b}{2a}$  to find the x-coard. of Corresponding y-coard of the Vertex.)

01.09.2015 4:23p Intermediate Algebra Section [8,6]1:24 AM, 23m 17s

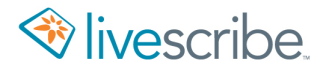

Intermediate Algebra  $\hat{\mathbf{r}}$ 38.6 Further Graphing of Quadratic Equations Writing Quadratic Functions in the Form y=a(x-h)+k Pleuse refor to lecture viotes. Deriving a Formula for the Vertex Please refer to lecture notes. The graph of  $f(x) = a x^2 + b x + c$ , when  $a \neq 0$ , is a parabola with vertex  $Vinter\left(\frac{-b}{2a}, \frac{c-b^2}{4a}\right)$ Some books write it as (=b f (=b) which Means you use  $-\frac{b}{2a}$  to find the X-coord. of the vertex, then "plug it in" to find the Corresponding  $y-cord$  of the vertex.)

AAC MML SP 27

Find the vertex of the graph of the quodratic function. Determine whether the graph opens upward or downward, find any intercepts, and sketch the graph.

 $f(x) = -2x^{2} + 12x$ 

 $(-2)x^2 + 12x + 0$  $\epsilon$  $\overline{A}$ Vertex  $\left(\frac{-b}{2a} \frac{c-\frac{b^2}{2}}{a}\right)$  $y-nt (x=0)$  $\frac{-12}{2(-2)}$  0 -  $\frac{12}{4(-2)}$  $M = -2x^2 + 12x$  $(0,0)$  $y = -2(0)^{1}$   $t(2(1))$  $\frac{(9 - 2)}{(1 + 1/8) -2 \cdot 1^2}$ <br>  $(2 + 1/8) -2 \cdot 2^2 = -8$  (8 down)<br>  $3 + 1/8 -2 \cdot 3^2 = -18$  (18 down)  $\frac{18}{3}$ opins drunward  $a < o$ 

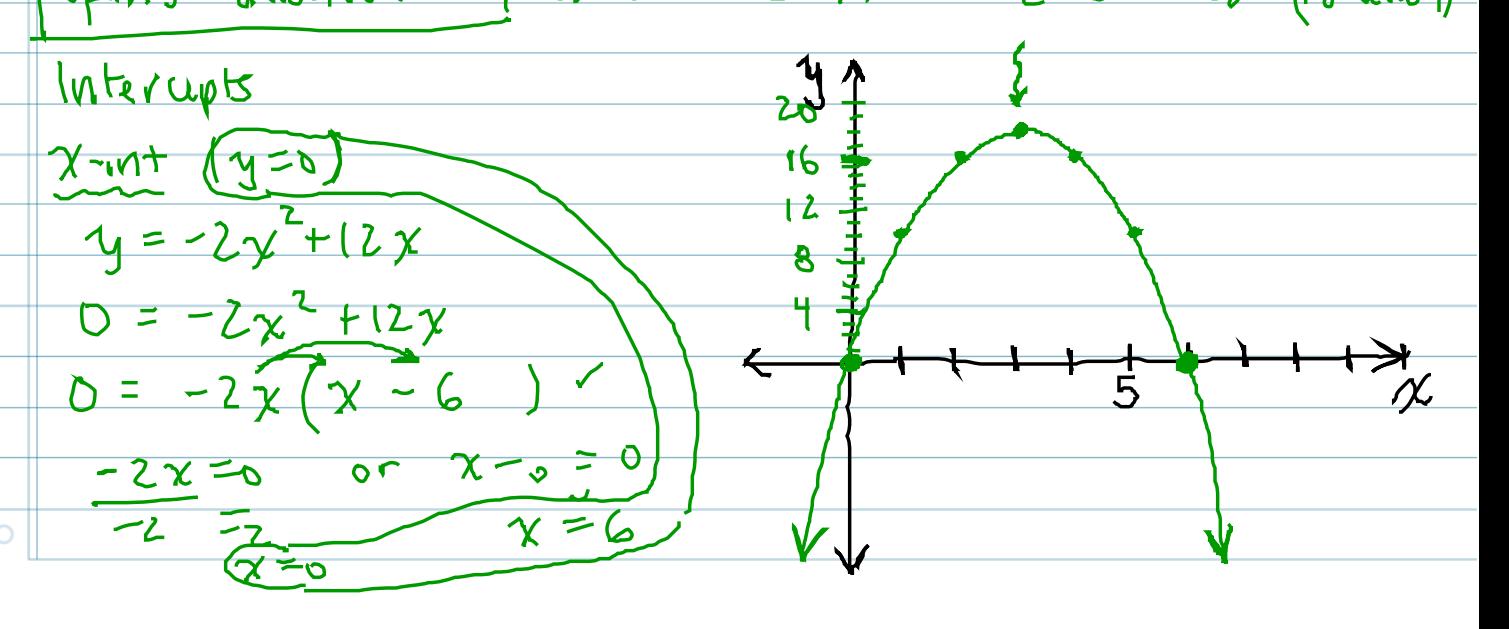

 $\ddot{\textbf{r}}$ Finding Maximum and Minimum Values Please refer to lecture notes. AAC MMLSP 48 The number of locations of a certain chain restaurant worldwide can be modeled by the quadratic equation  $f(x) = -91x^{2} + 1310x + 42273$ where  $f(x)$  is the number of restaurants and  $x$  is the number of years after 2000. a) Will this function have a maximum or (b) According to this model, in what year will<br>the number of restaurants be at its maximum >(c) what is the Maximum/Minimum number of  $\circ$ 

 $\bigstar$ # of restaurants  $rac{\chi}{\circ}$  $\frac{\sqrt{eav}}{2000}$ 43492  $2001$  $f(x) = -91x^{2} + 1310x + 42273$ <br>
If  $7=1$ , what clues lhat represent?  $f(t) = -91.1^{2} + 1310.1 + 42273$  $=$   $-91 + 1310 + 42273$ 

$$
= 43442
$$
  
Maximum -  $m_1n_1m_1m_2$   $a = -91$ 

(c)  
\n
$$
\frac{a-11}{b-1310} = 4221
$$
  
\n $\frac{1}{2a} - \frac{b^2}{4a}$ 

$$
\frac{-1310}{2(-91)}, \frac{42273}{4(-91)}
$$

$$
\frac{9.1978...}{x}
$$
  
\n $\frac{46987.56044...}{x}$   
\n $\frac{46987.56044...}{x}$   
\n $\frac{4645}{x}$   
\n $\frac{66}{x}$   
\n $\frac{66}{x}$   
\n $\frac{66}{x}$   
\n $\frac{66}{x}$   
\n $\frac{66}{x}$   
\n $\frac{66}{x}$   
\n $\frac{66}{x}$   
\n $\frac{66}{x}$   
\n $\frac{66}{x}$   
\n $\frac{66}{x}$   
\n $\frac{66}{x}$   
\n $\frac{66}{x}$   
\n $\frac{66}{x}$   
\n $\frac{66}{x}$   
\n $\frac{66}{x}$   
\n $\frac{66}{x}$   
\n $\frac{66}{x}$   
\n $\frac{66}{x}$   
\n $\frac{66}{x}$   
\n $\frac{66}{x}$   
\n $\frac{66}{x}$   
\n $\frac{66}{x}$   
\n $\frac{66}{x}$   
\n $\frac{66}{x}$   
\n $\frac{66}{x}$   
\n $\frac{66}{x}$   
\n $\frac{66}{x}$   
\n $\frac{66}{x}$   
\n $\frac{66}{x}$   
\n $\frac{66}{x}$   
\n $\frac{66}{x}$   
\n $\frac{66}{x}$   
\n $\frac{66}{x}$   
\n $\frac{66}{x}$   
\n $\frac{66}{x}$   
\n $\frac{66}{x}$   
\n $\frac{66}{x}$   
\n $\frac{66}{x}$   
\n $\frac{66}{x}$   
\n $\frac{66}{x}$   
\n $\frac{66}{x}$   
\n $\frac{66}{x}$   
\n $\frac{66}{x}$   
\n $\frac{66}{x}$   
\n $\frac{66}{x}$   
\n $\$ 

$$
\Gamma\left(\frac{1}{2}\right)
$$

$$
(D)^{2}
$$
 2007  $(1)^{2}$  46988

<u>nu</u>

 $\overline{O}$ 

 $(a)$ 

 $\Delta$